# *My Document File*

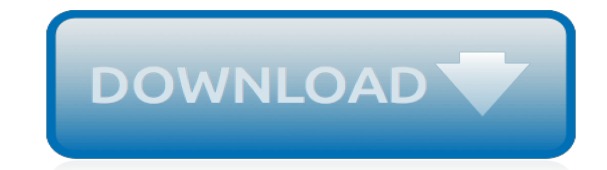

*Thank you very much for downloading my document file. As you may know, people have look hundreds times for their chosen books like this my document file, but end up in harmful downloads. Rather than enjoying a good book with a cup of coffee in the afternoon, instead they juggled with some harmful bugs inside their desktop computer.*

*my document file is available in our digital library an online access to it is set as public so you can get it instantly.*

*Our digital library spans in multiple locations, allowing you to get the most less latency time to download any of our books like this one.*

*Merely said, the my document file is universally compatible with any devices to read.*

#### **My Document File**

With each version of Windows, Microsoft has changed how documents are accessed on a computer. Unfortunately, this can make it difficult for a computer user to know how and where to access their files. On this page, we help you with accessing your documents and all of the different ways My Documents ...

## **How to open the Windows My Documents or Documents folder**

The My Documents folder is the default folder used by Microsoft Windows to store files such as Word documents, Excel spreadsheets, PDF files and more. The default location of the My Documents folder can be changed. For example, it can be moved to a server or another network location.

# **How to Restore My Documents Folder | Techwalla.com**

All My Documents is a document-management-software for Mac OS X. You can add all your recently used files, folders and applications and open them with one click. Add your files by choosing them from an openPanel or just dragging them onto the table that displays your documents.

# **All My Documents**

Windows 10: Where are my documents? ... The other "Documents" has my actual library of many documents and document folders. This is the "Documents" that I use and want to access. I can find that whole set of documents in my administrator account, but not in the other account on my computer. ... Files, folders, & storage / PC;

# **Windows 10: Where are my documents? - Microsoft Community**

When I save a file/document to my desktop or my documents, it also saves to the music file on the start menu. If I delete file from the music folder it also deletes the desktop & my documents folders. How can I use my documents as my default folder.

#### **The files I save in the "My Documents" folder are ...**

The My Documents folder is a component of the user profile that is used as a unified location for storing personal data. By default, the My Documents folder is a folder in the user's profile that is used as a default storage location for saved documents.

#### **Configuration of the My Documents folder**

Windows 10 Tips: Where are my files? ... File Explorer, Settings, Documents, Downloads, Music, Pictures, Videos, HomeGroup, Network and Personal Folder. ... Personally, this is one of my favorite ways to find files that I have been currently working on quickly. Search. Okay, cool … now we have a way to quickly get to our most popular folder ...

# **Windows 10 Tips: Where are my files? - Intertech Blog**

Most people have thousands of pictures, documents and spreadsheets stored on their computer, all of which help you accomplish what you need to do. Sooner or later, however, you may have trouble locating a file. Since most people don't generally work with PDF files in their normal, every day lives, these files can sometimes get lost in the shuffle.

#### **How to Find a PDF File on My Computer | Techwalla.com**

Find your files in Windows 10 using one of these methods. Search from the taskbar: Type the name of a document (or a keyword from it) into the search box on the taskbar. You'll see results for documents across your PC and OneDrive under Best match.

#### **Find your documents in Windows 10 - support.microsoft.com**

My Documents is the commonly recognized name of a special folder in Microsoft Windows (even though starting with Windows Vista, it is called Documents only, and the actual name of the folder might be different when the language of the installed copy of Windows is not English.) This folder is supposed to be a personal area where users store their personal non-shared documents.

#### **My Documents - Wikipedia**

Below are examples of what can be done in Explorer. Open a document. Microsoft has made it easier to find your documents in Windows by creating a My Documents folder. Once in Explorer, you can open My Documents and double-click the document file to open the document. Open a program

#### **What is File Explorer? - Computer Hope**

For Android app files, select My files Play files. To show more folders, in the top right, select More Show all Play folders. Find your file and double-click it to open. If you're opening a file on an external storage device, remove the device safely when you're done by clicking Eject . Save a file. To save the page, image, or document you're ...

#### **Open, save, or delete files - Chromebook Help**

Safely store and share your photos, videos, files and more in the cloud. Your first 15 GB of storage are free with a Google account. Google Drive: Free Cloud Storage for Personal Use

# **Google Drive: Free Cloud Storage for Personal Use**

The "My Documents" folder in the Windows operating systems is a popular storage location for documents and other personal files. Files and folders accessed through "My Documents" can be set to be shared across multiple computers, through web services, and through multiple users on the same computer.

# **How to Access My Documents Folder From a Different ...**

Download All My Documents for free. Manage all your recently used files, folders and even applications and have them just a click away. You can create categories to organize your files and find a specific file by using the search.

# **All My Documents download | SourceForge.net**

Sign in - Google Accounts

#### **Sign in - Google Accounts**

My Pictures, My Documents and the Desktop Folders Also See: Find and View Photos Fast Open Folders You may quickly access your MY folders by clicking the Blue down arrow, on the My Stuff bar, shown in the picture below: When you click this button, a menu will appear listing your folders.

#### **My Pictures, My Documents and the Desktop Folders**

Use Microsoft Word for the best word processing and document creation. Find out how document collaboration and editing tools can help polish your Word docs

#### **Microsoft Word - Word Processing Software | Office**

Looking for where are documents stored in Windows 10, Learn how to find and open my documents in windows 10 using this tutorial with pictures.

## **Where Are My Documents in Windows 10 [Solved]**

Occasionally, Windows users have difficulties opening Microsoft Word files. Typically, the files can be opened from within Word, but when clicked from Windows, they won't open. The problem isn't with Word; instead, it's most likely a problem with file associations or file corruption.

#### **What to Do When Microsoft Word Files Won't Open**

[Harley Davidson Engine Rebuild](http://jira.paetep.com/harley_davidson_engine_rebuild.pdf), [Principle And Prevention Of Corrosion Solution Manual](http://jira.paetep.com/principle_and_prevention_of_corrosion_solution_manual.pdf), [2003 Acura Cl Intake](http://jira.paetep.com/2003_acura_cl_intake_plenum_gasket_manual.pdf) [Plenum Gasket Manual](http://jira.paetep.com/2003_acura_cl_intake_plenum_gasket_manual.pdf), [Attaching The Neck Strap And Hand User Manual](http://jira.paetep.com/attaching_the_neck_strap_and_hand_user_manual.pdf), [Ipod Video Repair Manual,](http://jira.paetep.com/ipod_video_repair_manual.pdf) [Honda 20](http://jira.paetep.com/honda_20_hp_engine_parts.pdf) [Hp Engine Parts](http://jira.paetep.com/honda_20_hp_engine_parts.pdf), [1965 F100 Engine Swap](http://jira.paetep.com/1965_f100_engine_swap.pdf), [Traktor S4 Manual Pc](http://jira.paetep.com/traktor_s4_manual_pc.pdf), [Blood And Thunder An Epic Of The American](http://jira.paetep.com/blood_and_thunder_an_epic_of_the_american_west_hampton_sides.pdf) [West Hampton Sides](http://jira.paetep.com/blood_and_thunder_an_epic_of_the_american_west_hampton_sides.pdf), [09 Kia Optima Owners Manual,](http://jira.paetep.com/09_kia_optima_owners_manual.pdf) [admission test chemistry question paper,](http://jira.paetep.com/admission_test_chemistry_question_paper.pdf) [Sony Handycam](http://jira.paetep.com/sony_handycam_hdr_cx130_manual.pdf) [Hdr Cx130 Manual,](http://jira.paetep.com/sony_handycam_hdr_cx130_manual.pdf) [Diploma Mechanical Engineering Syllabus 2nd Year](http://jira.paetep.com/diploma_mechanical_engineering_syllabus_2nd_year.pdf), [padi open water diver course chapter](http://jira.paetep.com/padi_open_water_diver_course_chapter_one.pdf) [one](http://jira.paetep.com/padi_open_water_diver_course_chapter_one.pdf), [Hrm Multiple Choice Questions With Answers](http://jira.paetep.com/hrm_multiple_choice_questions_with_answers.pdf), [western civilization 2 ninth edition](http://jira.paetep.com/western_civilization_2_ninth_edition.pdf), [paper one physics](http://jira.paetep.com/paper_one_physics_question_and_memorandum_grade_12.pdf) [question and memorandum grade 12](http://jira.paetep.com/paper_one_physics_question_and_memorandum_grade_12.pdf), [Volvo Penta Marine Engine Parts](http://jira.paetep.com/volvo_penta_marine_engine_parts.pdf), [bullying papers,](http://jira.paetep.com/bullying_papers.pdf) [Ford Mustang 2005](http://jira.paetep.com/ford_mustang_2005_technical_manual_free_download.pdf) [Technical Manual Free Download](http://jira.paetep.com/ford_mustang_2005_technical_manual_free_download.pdf), [2002 Jetta Repair Manual](http://jira.paetep.com/2002_jetta_repair_manual.pdf), [airbus a320 systems guide,](http://jira.paetep.com/airbus_a320_systems_guide.pdf) [solutions manual irwin](http://jira.paetep.com/solutions_manual_irwin_nelms_10th_edition.pdf) [nelms 10th edition,](http://jira.paetep.com/solutions_manual_irwin_nelms_10th_edition.pdf) [The Sacrifice Abrams Daughters 3 Beverly Lewis](http://jira.paetep.com/the_sacrifice_abrams_daughters_3_beverly_lewis.pdf), [Framework Maths Year 8 Answers](http://jira.paetep.com/framework_maths_year_8_answers.pdf), [Free 99](http://jira.paetep.com/free_99_mazda_protege_manual.pdf) [Mazda Protege Manual,](http://jira.paetep.com/free_99_mazda_protege_manual.pdf) [mechanics of materials 5th edition beer solution manual](http://jira.paetep.com/mechanics_of_materials_5th_edition_beer_solution_manual.pdf), [Dmr Ez17 Manual,](http://jira.paetep.com/dmr_ez17_manual.pdf) [Dragnet](http://jira.paetep.com/dragnet_solutions.pdf) [Solutions](http://jira.paetep.com/dragnet_solutions.pdf), [Solutions To Understanding Physics By Dc Pandey,](http://jira.paetep.com/solutions_to_understanding_physics_by_dc_pandey.pdf) [envision math 5th grade answer guide](http://jira.paetep.com/envision_math_5th_grade_answer_guide.pdf)